# CSC&CSM- MS Office and Networking TO42

1044

Thursday, 30/11/2017

08:30 - 11:30 AM

WORKFORCE DEVELOPMENT AUTHORITY

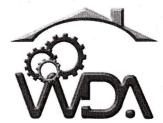

P.O. BOX 2707 Kigali, Rwanda Tel: (+250) 255113365

# ADVANCED LEVEL NATIONAL EXAMINATIONS, 2017, TECHNICAL AND PROFESSIONAL STUDIES

**EXAM TITLE: MICROSOFT OFFICE AND NETWORKING** 

**OPTIONS:** Computer Science (CSC)

Computer Science and Management (CSM)

**DURATION:** 3 hours

## **INSTRUCTIONS:**

The paper is composed of the following Sections:

Section I: Sixteen (16) compulsory questions. 55 marks

Section II: Attempt any three (3) out of five questions. 30 marks

Section III: Attempt any one (1) out of three questions. 15 marks

#### Note:

Every candidate is required to carefully comply with the above instructions. Penalty measures will be applied on their strict consideration.

In the following sequence of questions (1 to 4), answer Yes or No and explain

|   |     | and the difference of the difference (2 of 1), difference to difference difference to the difference to the difference t | ia chpiani |  |
|---|-----|----------------------------------------------------------------------------------------------------|------------|--|
|   | you | ur answer by indicating the response relating to the given statement only.                                                                                                    |            |  |
|   |     | MS access and MS Power point are also the spreadsheet programmed Ctrl+P shortcut key is used for Mailing and Deleting the documents.                                                                                                    | 3 marks    |  |
|   |     |                                                                                                    | 3 marks    |  |
|   | 03. | Is "Smart Tags" helps to reduce spelling error in the document                                                                                                    | .?         |  |
|   |     |                                                                                                    | 3 marks    |  |
|   | 04. | MS word is a software program that is a powerful spreadsheet                                                                                                    | program    |  |
|   | e s | and allows users to organize data, complete calculations, and                                                                                                    | graph      |  |
|   |     | data.                                                                                                    | 3 marks    |  |
|   | 05. | What is DHCP?                                                                                                    | 4 marks    |  |
|   | 06. | Among the layers of OSI model, what is the significance of Layers                                                                                                    | er 3?      |  |
|   |     |                                                                                                    | 4 marks    |  |
|   | 07. | What is point-to-point protocol?                                                                                                    | 3 marks    |  |
|   | 08. | In which Microsoft Office product do you work with animation?                                                                                                    | ?          |  |
|   |     |                                                                                                    | 3 marks    |  |
|   | 09. | In Excel, what are the boxes called?                                                                                                    | 3 marks    |  |
|   | 10. | What is meant by 204.67.118.54?                                                                                                    | 3 marks    |  |
|   | 11. | What means = (equals sign) in an Excel?                                                                                                    | 3 marks    |  |
|   | 12. | What protocol is used between E-Mail Servers?                                                                                                    | 4 marks    |  |
|   | 13. | In which way does HTTP used?                                                                                                    | 4 marks    |  |
|   | 14. | What is difference between physical and logical topology?                                                                                                    | 4 marks    |  |
| - | 15. | Explain five main ways how you would protect your Email?                                                                                                    | 5 marks    |  |
|   | 16. | On which toolbar are the following buttons located: Insert Date                                                                                                    | e, Format  |  |

3 marks

Page Number, and Insert AutoText.

- **17.** Answer to the series of questions below:
  - A) What is framing in data link?
  - B) Differentiate between WWW and HTTP.

10 marks

- **18.** Answer to the series of questions below:
  - a) Excel includes the logical functions AND, OR, and NOT. What will be the result of this formula? =AND(1<5, 12<24, 15<30)
    - ✓ True.
    - ✓ False.
    - ✓ The function is invalid as written and should be written =AND((1<5), (12<24), (15<30)).
    - ✓ The formula has an error.
  - **b)** Is it possible to sum up the Rows and Column number quickly in the excel sheet? Explain your answer.
- 19. Describe the responsibilities of data link layer?

10 marks

- **20.** Given excel formula D2=IF(B2>C2, "Victor given Tip","Ezra given Tip") from the data given B2=100 and C2=82
  - (a) Explain what cell D2 would display and explain why?
  - (b) What if B2=100 and C2=100 what would be the results?

10 marks

21. What are two MAIN protocols used in transport layer and explain those two protocols?10 marks

### Section III. Choose and answer any one (1) question

15 marks

- **22.** Answer to the following series of questions:
  - a) Explain the classes of IPv4 address ranges from class A to C of each and give Host numbers in each class and where they are used?
  - b) What is NIC and what is its use?

15 marks

- 23. Provide answers to the following sequence of questions:
  - (a) What is the use of COUNTIF function as used in MS excel and give its syntax?
  - (b) What is IF function in excel?
  - (c) Given Excel table showing participants in the contribution, use COUNTIF function to show the No of Female participated. Note in column name entitled Gender first cell Female is in B2, second B3...B5 (range)

|   | Α                         | В      | С            |
|---|---------------------------|--------|--------------|
| 1 | Names                     | Gender | Contribition |
| 2 | Mukamama Jane             | Female | 10000        |
| 3 | Musoni Emmanuel           | Male   | 8000         |
| 4 | Mutoni Gloria             | Female | 4000         |
| 5 | Uwera Gloria              | Female | 7000         |
| 6 |                           |        |              |
| 7 | No of Males partcipated   | 1      |              |
| 8 | No of Females partcipated | ?      |              |

15 marks

## 24. Series of questions:

- A) Define the term TCP/IPlayers as used in networking.
- B) Match the following layers to the corresponding protocols:

Application layer

IPv4, IPv6, ICMP, ARP

Transport layer

Ethernet, PPP, Token ring, Frame Relay, ATM

Internet layer

HTTP, SMTP, DNS, FTP, Telnet

Network Interface layer

TCP, UDP

C) What are the responsibilities of Network Layer?

15 marks

Page 4 of 4